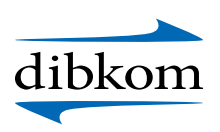

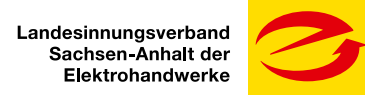

# Anmeldeformular – Glasfasertag

# **am 02.06.2022 ab 09:00 | Halle an der Saale**

#### **Bitte ergänzen Sie Ihre Anmeldedaten:**

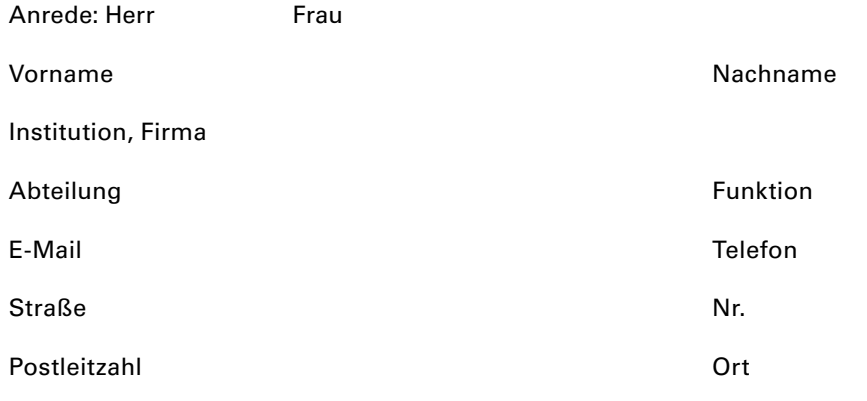

### **Rechnungsanschrift (falls abweichend von Anmeldedaten)**

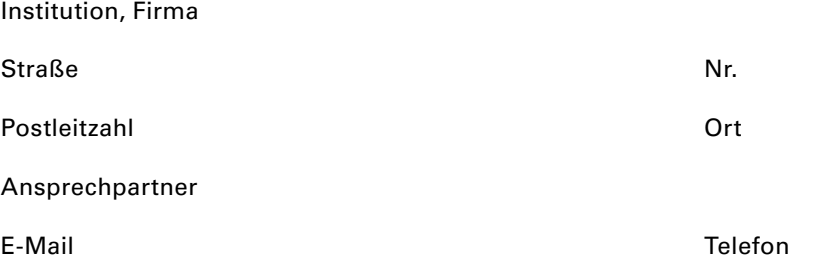

### **Hotelempfehlung (Reservierung bis 30.04.2022)**

Wir haben für Sie im Tagungshotel "Domero Hotel Halle" Zimmer zum Vorzugspreis von 119,00€ inkl. Frühstück (Einzelzimmer) unter dem Stichwort "Glasfasertag" kontingiert.

#### **Rechtlicher Hinweis**

Die persönlichen Daten werden nur zum Zweck der internen Verarbeitung erhoben und entsprechend der DSGVO nach Erfüllung des Zweckes der Erhebung gelöscht.

#### **Bildrechtlicher Hinweis**

Im Rahmen unserer öffentlichen Veranstaltungen werden grundsätzlich Bild- und Tonaufnahmen erstellt. Fotos oder Aufzeichnungen der dibkom gGmbH werden ohne weitere Rücksprache für mediale Zwecke verwendet und in Printmedien abgedruckt bzw. in elektronischen

**Hiermit akzeptiere ich die AGBs** (bitte lesen und ankreuzen)

## [AGBs der dibkom](https://dibkom.net/agb/)

**Bitte senden Sie das Formular an** [m.jahn@dibkom.net](mailto:m.jahn%40dibkom.net?subject=)

Medien, die im Bezug zum Unternehmen stehen, präsentiert. Eine solche Veröffentlichung hat immer das Ziel einer positiven Außendarstellung, daher wird mit der Auswahl der Bild- und Tonaufnahmen garantiert, dass immer nur positive Eindrücke widergespiegelt werden. Sie können zu Beginn der Veranstaltung ihre Einwilligung zu Foto und Videoaufnahmen widersprechen.

**Normalpreis** 69,00 € netto

### Datum, Unterschrift